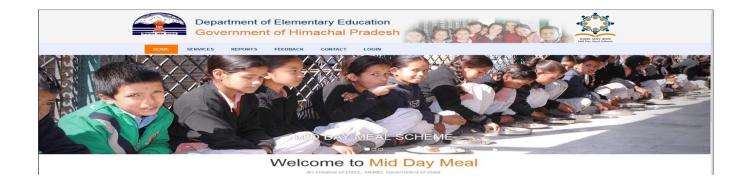

## **MDM IVRS/OBD Process**

## **IVRS Business Logic and Call Flow**

| IVRS Rules                                 | IVRS calls to be made on working days only.                                                                                                    |
|--------------------------------------------|----------------------------------------------------------------------------------------------------|
| Integrated Voice<br>Response System        | IVRS (Outbound Dial-Back-OBD) call to be made on working days only when no SMS is received by the end of day's designated time frame and after 3 Reminder SMS have been sent (1 each to Principal-MDM Coordinator, Senior and Alternative Teachers.  Three IVRS calls to be made in 30 minutes time to the designated                                                                                                    |
|                                            | teachers on their registered/verified mobile numbers.                                                                                                    |
|                                            | <ul> <li>Configurable parameters:</li> <li>Holidays: As applicable for all modes</li> <li>Number of calls to be made to every designated numbers</li> <li>Time interval between each call</li> <li>Time Gap to start calls after the data collection by SMS mode is over.</li> <li>Whether respondent's mobile number will be confirmed by making an OBD-IVRS call in case the number has not been confirmed by SMS by the respondent within the time frame given for the same.</li> </ul> |
| Respondent's Mobile<br>Number verification | You are "name of respondent" for Based on the input, the call                                                                                                    |

| school "name of school" and you are receiving this call on your correct registered mobile number. Please enter 1 if this is correct for enter 0 to re-enter/ listen this same will be reflected in the database as correct or error.  Call Recording Flow  1. Please enter the number of meals served today in your School (NAME OF SCHOOL)  School (NAME OF SCHOOL)  1. The meals entered by you is/are "as entered in previous step".  Press 1 if it is correct or enter 0 to re-enter it.  2. The meals entered by you is/are "as entered in previous step".  Press 1 if it is correct or enter 0 to re-enter it.  Entered value is greater than 0 and in Step-2, the official confirms that the replayed number of meals is correct. This Step-3 three is repeated after every correct input to close the call.  3. Thank you very much for providing the information.                                                                                                    |                     |                                       |                                  |
|----------------------------------------------------------------------------------------------------|---------------------|---------------------------------------|----------------------------------|
| correct registered mobile number.  Please enter 1 if this is correct for enter 0 to re-enter/ listen this same will be reflected in the database as correct or error.  Call Recording Flow  1. Please enter the number of meals served today in your School (NAME OF SCHOOL)  In case, no value is input, the message is replayed after every 10 seconds of no-input for 3 times before closing the call.  2. The meals entered by you is/are "as entered in previous step".  Press 1 if it is correct or enter 0 to re-enter it.  2. The meals entered by you is/are additionally figure is correct or enters 0. Note: A decision needs to be taken if the verification is to take place after every input or after receiving the final value-once only. The call flow will change accordingly.  Case-I  Entered value is greater than 0 and in Step-2, the official confirms that the replayed number of meals is correct. This Step-3 three is repeated after every correct input to close the call.  3. Thank you very much for The message is played and                                                                                                    |                     | ·                                     |                                  |
| Please enter 1 if this is correct for enter 0 to re-enter/ listen this same will be reflected in the database as correct or error.  Call Recording Flow  1. Please enter the number of meals served today in your School (NAME OF SCHOOL)  1. School (NAME OF SCHOOL)  1. The official enters either the number of meals served or the numeric value 0 (Zero). In case, no value is input, the message is replayed after every 10 seconds of no-input for 3 times before closing the call.  2. The meals entered by you is/are "as entered in previous step".  Press 1 if it is correct or enter 0 to re-enter it.  Press 1 if it is correct or enter 0 to re-enter it.  Entered value is greater than 0 and in Step-2, the official confirms that the replayed number of meals is correct. This Step-3 three is repeated after every correct input to close the call.  3. Thank you very much for The message is played and                                                                                                    |                     | are receiving this call on your       | Verified Mobile number or        |
| enter 0 to re-enter/ listen this message again.  Call Recording Flow  1. Please enter the number of meals served today in your School (NAME OF SCHOOL)  School (NAME OF SCHOOL)  1. Recording Flow  1. Please enter the number of number of meals served or the number of meals served or the numeric value 0 (Zero). In case, no value is input, the message is replayed after every 10 seconds of no-input for 3 times before closing the call.  2. The meals entered by you is/are  "as entered in previous step".  Press 1 if it is correct or enter 0  to re-enter it.  The official enters the value  1 if the replayed figure is correct or enters 0. Note: A decision needs to be taken if the verification is to take place after every input or after receiving the final value-once only. The call flow will change accordingly.  Case-I  Entered value is greater than 0 and in Step-2, the official confirms that the replayed number of meals is correct. This Step-3 three is repeated after every correct input to close the call.  3. Thank you very much for The message is played and                                                                                                    |                     | correct registered mobile number.     | repeated/aborted in case the     |
| Call Recording Flow  1. Please enter the number of meals served or School (NAME OF SCHOOL)  1. Please enter the number of meals served or the number of meals served or the numeric value 0 (Zero). In case, no value is input, the message is replayed after every 10 seconds of no-input for 3 times before closing the call.  2. The meals entered by you is/are "as entered in previous step".  Press 1 if it is correct or enter 0 to re-enter it.  Press 1 if it is correct or enter 0 to re-enter it.  Entered value is greater than 0 and in Step-2, the official confirms that the replayed number of meals is correct. This Step-3 three is repeated after every correct input to close the call.  3. Thank you very much for The message is played and                                                                                                    |                     | Please enter 1 if this is correct for | number was not correct. The      |
| Call Recording Flow  1. Please enter the number of meals served or the number of meals served or |                     | enter 0 to re-enter/ listen this      | same will be reflected in the    |
| meals served today in your School (NAME OF SCHOOL)  In case, no value is input, the message is replayed after every 10 seconds of no-input for 3 times before closing the call.  2. The meals entered by you is/are "as entered in previous step".  Press 1 if it is correct or enter 0 to re-enter it.  The official enters the value of the replayed figure is correct or enters 0. Note: A decision needs to be taken if the verification is to take place after every input or after receiving the final value-once only. The call flow will change accordingly.  Case-I  Entered value is greater than 0 and in Step-2, the official confirms that the replayed number of meals is correct. This Step-3 three is repeated after every correct input to close the call.  3. Thank you very much for The message is played and                                                                                                    |                     | message again.                        | database as correct or error.    |
| School (NAME OF SCHOOL)  the numeric value 0 (Zero).  In case, no value is input, the message is replayed after every 10 seconds of no-input for 3 times before closing the call.  2. The meals entered by you is/are "as entered in previous step".  Press 1 if it is correct or enter 0 to re-enter it.  Press 1 if it is correct or enter 0 decision needs to be taken if the verification is to take place after every input or after receiving the final value-once only. The call flow will change accordingly.  Case-I  Entered value is greater than 0 and in Step-2, the official confirms that the replayed number of meals is correct. This Step-3 three is repeated after every correct input to close the call.  3. Thank you very much for The message is played and                                                                                                    | Call Recording Flow | 1. Please enter the number of         | The official enters either the   |
| In case, no value is input, the message is replayed after every 10 seconds of no-input for 3 times before closing the call.  2. The meals entered by you is/are     "as entered in previous step". Press 1 if it is correct or enter 0 to re-enter it.  Press 1 if it is correct or enter 0 to re-enter it.  Press 2 if it is correct or enter 0 to re-enter it.  Press 3 if it is correct or enter 0 to re-enter it.  Entered value is greater than 0 and in Step-2, the official confirms that the replayed number of meals is correct. This Step-3 three is repeated after every correct input to close the call.  3. Thank you very much for The message is played and                                                                                                    |                     | meals served today in your            | number of meals served or        |
| message is replayed after every 10 seconds of no-input for 3 times before closing the call.  2. The meals entered by you is/are "as entered in previous step". The official enters the value 1 if the replayed figure is correct or enter 0 to re-enter it.  Press 1 if it is correct or enter 0 decision needs to be taken if the verification is to take place after every input or after receiving the final value-once only. The call flow will change accordingly.  Case-I Entered value is greater than 0 and in Step-2, the official confirms that the replayed number of meals is correct. This Step-3 three is repeated after every correct input to close the call.  3. Thank you very much for The message is played and                                                                                                    |                     | School (NAME OF SCHOOL)               | the numeric value 0 (Zero).      |
| every 10 seconds of no-input for 3 times before closing the call.  2. The meals entered by you is/are     "as entered in previous step".  Press 1 if it is correct or enter 0 correct or enters 0. Note: A decision needs to be taken if the verification is to take place after every input or after receiving the final value-once only. The call flow will change accordingly.  Case-I  Entered value is greater than 0 and in Step-2, the official confirms that the replayed number of meals is correct. This Step-3 three is repeated after every correct input to close the call.  3. Thank you very much for The message is played and                                                                                                    |                     |                                       | In case, no value is input, the  |
| for 3 times before closing the call.  2. The meals entered by you is/are    "as entered in previous step". 1 if the replayed figure is    Press 1 if it is correct or enter 0    to re-enter it. decision needs to be taken if    the verification is to take place after every input or after receiving the final value-once only. The call flow will change accordingly.  Case-I Entered value is greater than 0 and in Step-2, the official confirms that the replayed number of meals is correct. This Step-3 three is repeated after every correct input to close the call.  3. Thank you very much for The message is played and                                                                                                    |                     |                                       | message is replayed after        |
| 2. The meals entered by you is/are "as entered in previous step".  Press 1 if it is correct or enter 0 to re-enter it.  Call.  2. The meals entered by you is/are "as entered in previous step".  Press 1 if it is correct or enter 0 to re-enter it.  Decision needs to be taken if the verification is to take place after every input or after receiving the final value-once only. The call flow will change accordingly.  Case-I  Entered value is greater than 0 and in Step-2, the official confirms that the replayed number of meals is correct. This Step-3 three is repeated after every correct input to close the call.  3. Thank you very much for The message is played and                                                                                                    |                     |                                       | every 10 seconds of no-input     |
| 2. The meals entered by you is/are  "as entered in previous step". 1 if the replayed figure is Press 1 if it is correct or enter 0 correct or enters 0. Note: A to re-enter it. decision needs to be taken if the verification is to take place after every input or after receiving the final value-once only. The call flow will change accordingly.  Case-I Entered value is greater than 0 and in Step-2, the official confirms that the replayed number of meals is correct. This Step-3 three is repeated after every correct input to close the call.  3. Thank you very much for The message is played and                                                                                                    |                     |                                       | for 3 times before closing the   |
| "as entered in previous step".  Press 1 if it is correct or enter 0 to re-enter it.  decision needs to be taken if the verification is to take place after every input or after receiving the final value-once only. The call flow will change accordingly.  Entered value is greater than 0 and in Step-2, the official confirms that the replayed number of meals is correct. This Step-3 three is repeated after every correct input to close the call.  3. Thank you very much for The message is played and                                                                                                    |                     |                                       | call.                            |
| Press 1 if it is correct or enter 0 to re-enter it.  Description  Description  Desc |                     | 2. The meals entered by you is/are    | The official enters the value    |
| to re-enter it.  decision needs to be taken if the verification is to take place after every input or after receiving the final value-once only. The call flow will change accordingly.  Case-I  Entered value is greater than 0 and in Step-2, the official confirms that the replayed number of meals is correct. This Step-3 three is repeated after every correct input to close the call.  3. Thank you very much for The message is played and                                                                                                    |                     | "as entered in previous step".        | 1 if the replayed figure is      |
| the verification is to take place after every input or after receiving the final value-once only. The call flow will change accordingly.  Case-I  Entered value is greater than 0 and in Step-2, the official confirms that the replayed number of meals is correct. This Step-3 three is repeated after every correct input to close the call.  3. Thank you very much for The message is played and                                                                                                    |                     | Press 1 if it is correct or enter 0   | correct or enters 0. Note: A     |
| place after every input or after receiving the final value-once only. The call flow will change accordingly.  Case-I  Entered value is greater than 0 and in Step-2, the official confirms that the replayed number of meals is correct. This Step-3 three is repeated after every correct input to close the call.  3. Thank you very much for The message is played and                                                                                                    |                     | to re-enter it.                       | decision needs to be taken if    |
| after receiving the final value-once only. The call flow will change accordingly.  Case-I  Entered value is greater than 0 and in Step-2, the official confirms that the replayed number of meals is correct. This Step-3 three is repeated after every correct input to close the call.  3. Thank you very much for The message is played and                                                                                                    |                     |                                       | the verification is to take      |
| value-once only. The call flow will change accordingly.  Case-I  Entered value is greater than 0 and in Step-2, the official confirms that the replayed number of meals is correct. This Step-3 three is repeated after every correct input to close the call.  3. Thank you very much for The message is played and                                                                                                    |                     |                                       | place after every input or       |
| flow will change accordingly.  Entered value is greater than 0 and in Step-2, the official confirms that the replayed number of meals is correct. This Step-3 three is repeated after every correct input to close the call.  3. Thank you very much for The message is played and                                                                                                    |                     |                                       | after receiving the final        |
| Case-I  Entered value is greater than 0 and in Step-2, the official confirms that the replayed number of meals is correct. This Step-3 three is repeated after every correct input to close the call.  3. Thank you very much for The message is played and                                                                                                    |                     |                                       | value-once only. The call        |
| that the replayed number of meals is correct. This Step-3 three is repeated after every correct input to close the call.  3. Thank you very much for The message is played and                                                                                                    |                     |                                       | flow will change accordingly.    |
| repeated after every correct input to close the call.  3. Thank you very much for The message is played and                                                                                                    | Case-I              | Entered value is greater than 0 and i | in Step-2, the official confirms |
| 3. Thank you very much for The message is played and                                                                                                    |                     | that the replayed number of meals i   | s correct. This Step-3 three is  |
|                                                                                                    |                     | repeated after every correct input to | close the call.                  |
| providing the information.                                                                                                    |                     | 3. Thank you very much for            | The message is played and        |
|                                                                                                    |                     | providing the information.            |                                  |

|          |                                                     | the call is closed.              |
|----------|-----------------------------------------------------|----------------------------------|
| Case-II  | In Step 2, the official enters 0 value              | to indicate that the replayed    |
|          | number is wrong.                                    |                                  |
|          | 3. Please re-enter the number of                    | The official re-enters either    |
|          | meals served today in your                          | the number of meals served       |
|          | School (Name of School)                             | or the numeric value 0 (Zero)    |
|          |                                                     | for no meals served.             |
|          | 4. The meals entered by you is/are                  | The official enters the value    |
|          | "as entered in previous step".                      | 1 if the replayed figure is      |
|          | Press 1 if it is correct or enter 0 to re-enter it. | correct or enters 0.             |
|          | Entered value is greater than 0 and                 | in Step-4, the official confirms |
|          | that the replayed number of meals                   | is correct. Otherwise, Steps 3   |
|          | and 4 will be repeated till correct v               | alue is entered in all cases of  |
|          | wrong entry.                                        |                                  |
|          | 5. Thank you very much for                          | The message is played and        |
|          | providing the information.                          | the call is closed.              |
| Case-III | Entered value is 0 (Zero) in Step-1                 | (or Step-3) and the official     |
|          | confirms that the value entered is cor              | rect in Step-2 (or Step-4).      |
|          | 3. Please enter 1 if "Food grain not                | The official enters the reason   |
|          | available", 2 if "Cook not                          | (1 to 6) for not serving the     |
|          | available", 3 if "Fuel/ Ingredients                 | food or 0 to listen to the       |
|          | not available", 4 if "Packages not                  | message again.                   |
|          | received from NGO/SHG", 5 if                        |                                  |
|          | "Holiday in school", 6 if "Other                    |                                  |
|          | Reason", enter 0 to listen to this                  |                                  |
|          | message again.                                      |                                  |
|          | 4. You have given the reason "as                    | The official enters 1 to         |

| •                                                                                                    |                                                                                                    |
|----------------------------------------------------------------------------------------------------|----------------------------------------------------------------------------------------------------|
| entered in Step-3", please enter                                                                                                    | proceed further to enter                                                                                                    |
| 1 to enter the specific reason                                                                                                    | sub- reason or enters 0 to re-                                                                                                    |
| under "description of reason" or                                                                                                    | enter the main reason value.                                                                                                    |
| 0 to re-enter the main reason by                                                                                                    | Steps 3 and 4 of Case-II will                                                                                                    |
| listening to the message.                                                                                                    | be repeated till correct input                                                                                                    |
|                                                                                                    | is entered/replayed.                                                                                                    |
| The official enters 0 value and wi                                                                                                    | shes to re-enter the correct                                                                                                    |
| reason.                                                                                                    |                                                                                                    |
| 5. The message in Case-III (Step-3)                                                                                                    |                                                                                                    |
| is replayed repeatedly till a                                                                                                    |                                                                                                    |
| correct reason is received.                                                                                                    |                                                                                                    |
| The official enters value 1 and the ne                                                                                                    | ext message is displayed based                                                                                                    |
| on the values between 1 and 6. In ca                                                                                                    | se of value 5 and 6 (Holiday in                                                                                                    |
| School/ Other Reason). The call                                                                                                    | is closed by thanking the                                                                                                    |
| respondent and playing the message                                                                                                    | as in Case-I (Step-3). However,                                                                                                    |
| for values 1 to 4, following messages                                                                                                    | are played (repeatedly in case                                                                                                    |
| of wrong inputs or request for replayi                                                                                                    | ng the message).                                                                                                    |
| <ul> <li>5. Following 4 value based messages are played:</li> <li>Value-1: Please enter 1 if "food grains not received", 2 if "food grains damaged", 3 if "insufficient food grains".</li> <li>Value-2: Please enter 1 if "insufficient fuel", 2 if "cook salary not paid", 3 if "cook quitted".</li> <li>Value-3: Please enter 1 if "food grains not received", 2 if</li> </ul> | Based on the input, the value will be replayed to confirm the main and sub-reason and if the input is correct, the call will be closed by thanking the user. Other message will be replayed till a correct input is received.                                                                                                    |
|                                                                                                    | 1 to enter the specific reason under "description of reason" or 0 to re-enter the main reason by listening to the message.  The official enters 0 value and wi reason.  5. The message in Case-III (Step-3) is replayed repeatedly till a correct reason is received.  The official enters value 1 and the neon the values between 1 and 6. In ca School/ Other Reason). The call respondent and playing the message for values 1 to 4, following messages of wrong inputs or request for replaying the messages of wrong inputs or request for replaying the messages are played:  Value-1: Please enter 1 if "food grains not received", 2 if "food grains not received", 2 if "food grains damaged", 3 if "insufficient food grains".  Value-2: Please enter 1 if "insufficient fuel", 2 if "cook salary not paid", 3 if "cook quitted".  Value-3: Please enter 1 if "food |

| • | • Value-4:           | Please  | enter  | 1    | if  |
|---|----------------------|---------|--------|------|-----|
|   | "vendor              | not     | re     | ceiv | ed/ |
|   | payments<br>transit" | ", 2 if | "damag | ged  | in  |